# **Zajęcia 2: Opracowanie klas: Data i Napis.**

#### **1. Opracowanie klasy.**

Celem ćwiczenia jest opracowanie klas, których odpowiedniki znajdziemy w bibliotekach standardowych (np. klasa Napis mogłaby być zastąpiona klasą string zdefiniowanej w bibliotece standardowej o tej samej nazwie). Dla wykonania założonych celów dydaktycznych w realizowanym projekcie, obiektów klasy **string nie wolno używać**. Natomiast przy definiowaniu ciał metod klasy Napis można i nawet należy korzystać z funkcji z biblioteki standardowej string.h (np. strcpy, strlen, strcmp itp.).

#### **Tworzenie szkieletu klasy**

• Utwórz nowy projekt wybierając opcję **New|Project** z menu **File**. Wybierz język C++ (patrz rysunek poniżej), a następnie projekt o nazwie **Empty project** i kliknij przycisk **Next.** W polu tekstowym **Location** wpisz: **h:\Nazwisko\_Imię\**.. W polu **Project name** podaj dowolną nazwę projektu. Po wciśnięciu przycisku **Create**, pojawi się domyślne okno projektu. Wynik działania takiego projektu będzie można zobaczyć w okienku dosowym (konsolowym).

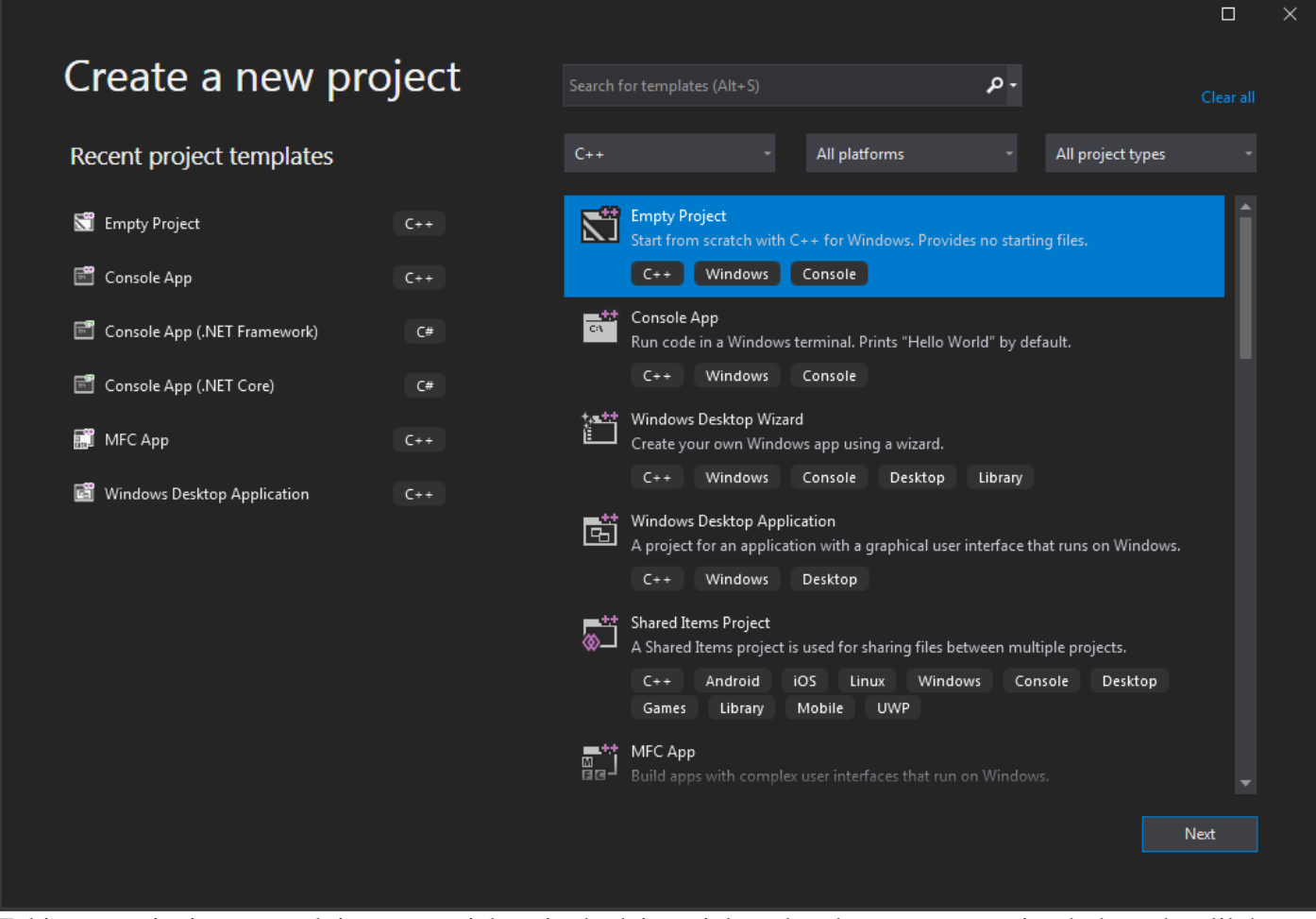

Takie ustawienia spowodują, że projekt nie będzie miał żadnych automatycznie dodanych plików źródłowych i nagłówkowych.

• Przełącz panel z zawartością projektu w tryb widoku klas (**ClassView**):

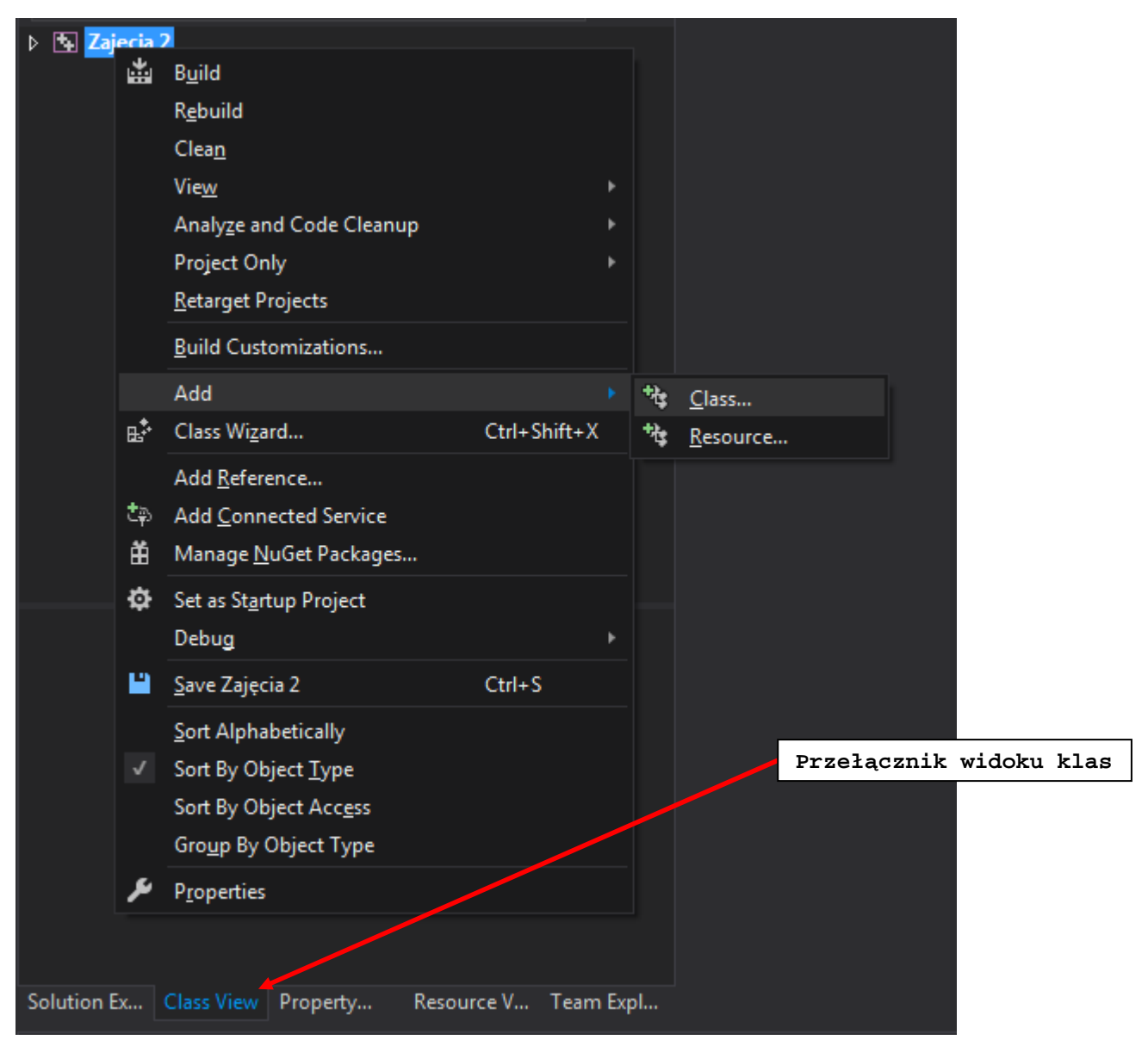

Na ekranie zobaczysz nowo stworzony projekt bez żadnych dodanych plików nagłówkowych i źródłowych. Kliknij prawym przyciskiem myszki na nazwę projektu i z menu lokalnego wybierz opcję **Add**, potem **Class**. Na ekranie pojawi się następujące okienko dialogowe:

7

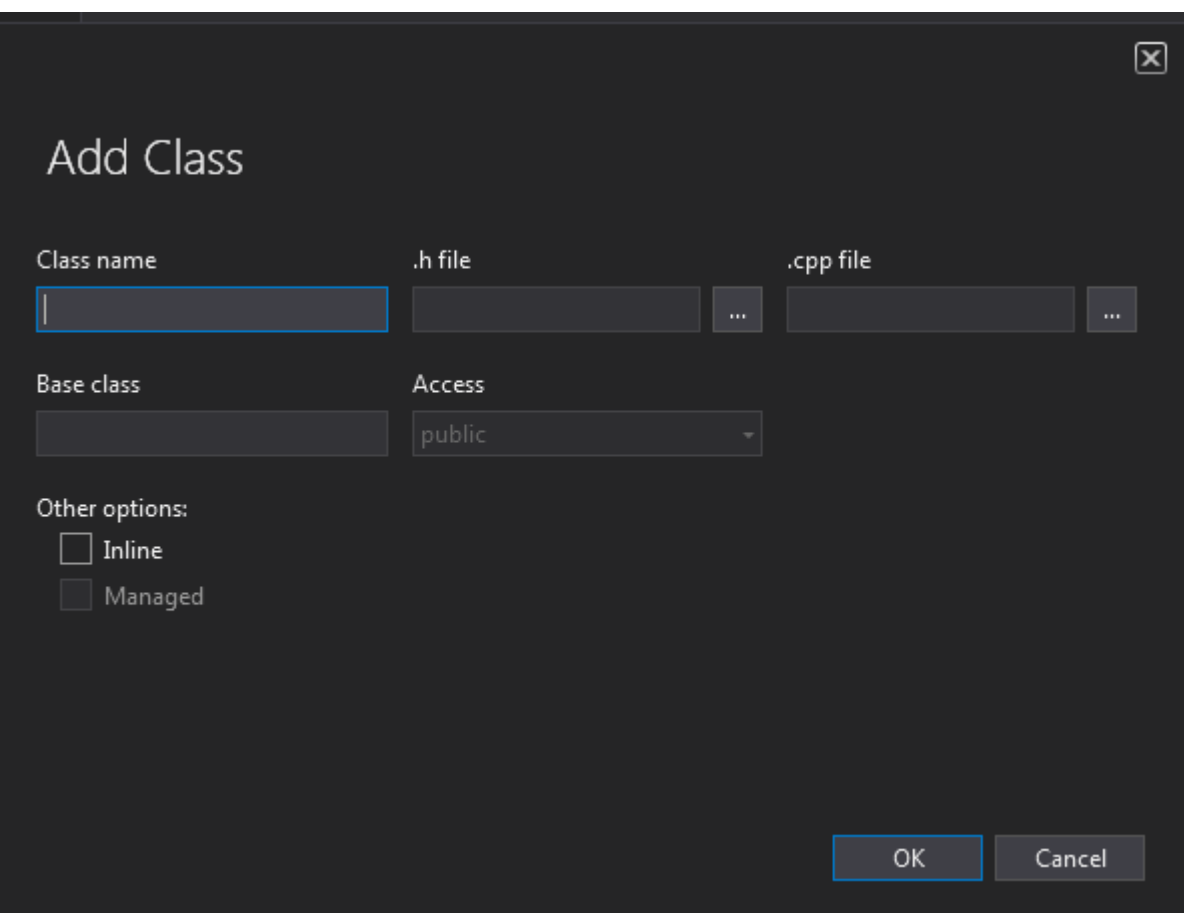

Podaj nazwę klasy (Class name) Data i kliknij OK. Warto zauważyć, że kreator środowiska Visual Studio automatycznie wypełnił pola pliku nagłówkowego **Data.h** (tu będzie znajdować się deklaracja klasy) i źródłowego **Data.cpp** (tu będą umieszczane definicje wszystkich metod – funkcji składowych tej klasy).

- Po powrocie do widoku projektu (Solution Explorer) zauważysz, że utworzone zostały dwa pliki **Data.cpp** i **Data.h**.
- Przełącz panel na widok **Class View**. Aby za pomocą kreatora dodać składnik klasy pole (daną składową) bądź metodę (funkcję składową) - należy z menu lokalnego dla klasy Data (kliknięcie prawym klawiszem myszki na nazwie klasy) wybrać odpowiednio **Add Variable** (gdy chcemy dodać pola składowe klasy) albo **Add Function** (gdy chcemy dodać funkcje składowe klasy). Obrazuje to kolejny rysunek:

8

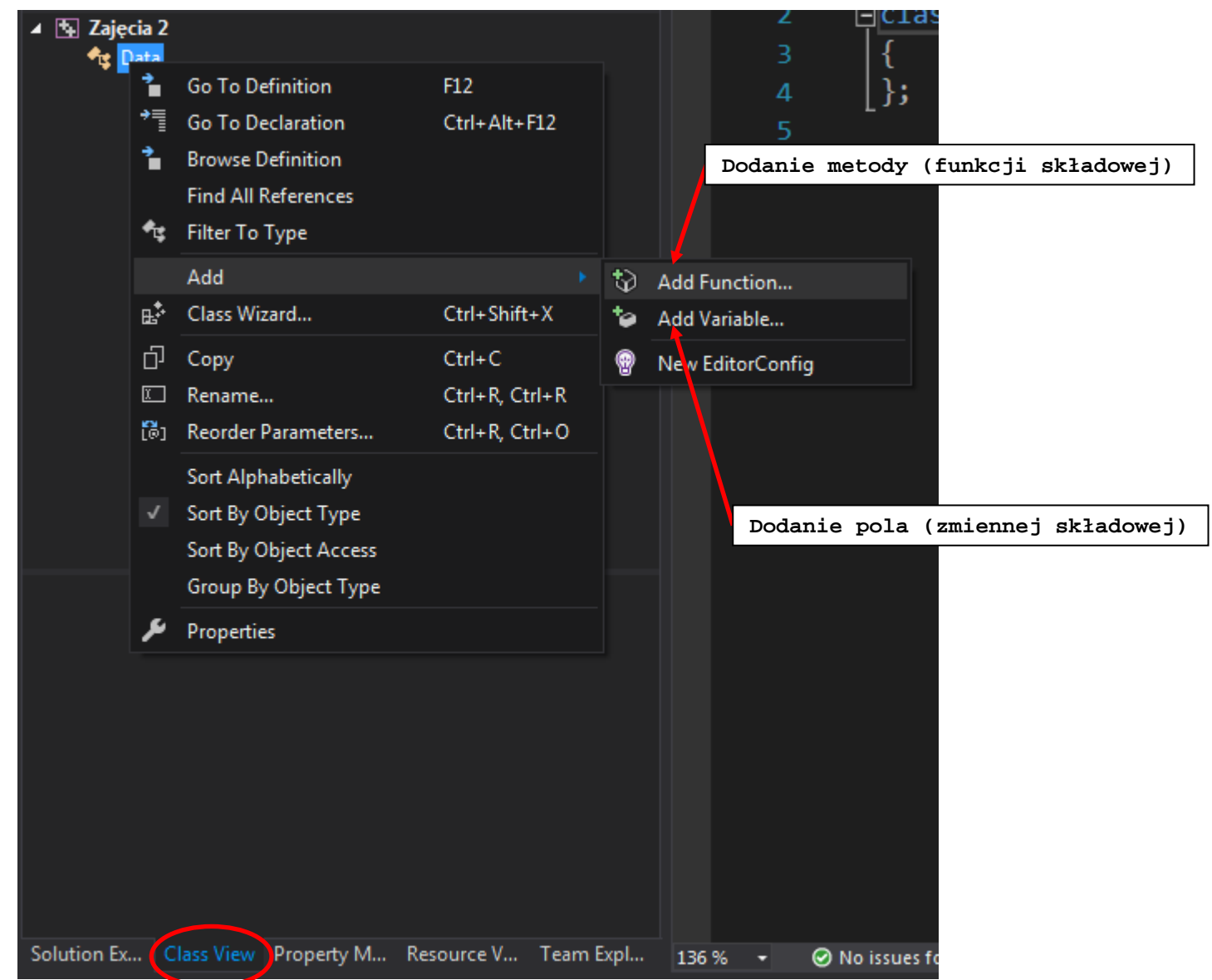

9

• Zwróć uwagę na menu lokalne dla poszczególnych składników klasy. Znajdują się tam m.in. polecenia **Go to Declaration** i **Go to Definition** ułatwiające poruszanie się zwłaszcza po dużym wielomodułowym projekcie. Staraj się korzystać z tych ułatwień. Dwukrotne kliknięcie na nazwie funkcji/metody powoduje przejście do definicji funkcji/metody.

#### **Dodanie składowych do utworzonej klasy**

- Do utworzonej klasy dodaj następujące dane składowe (prywatne):
	- int m\_nDzien,
	- int m\_nMiesiac,
	- int m\_nRok

ręcznie lub korzystając z kreatora:

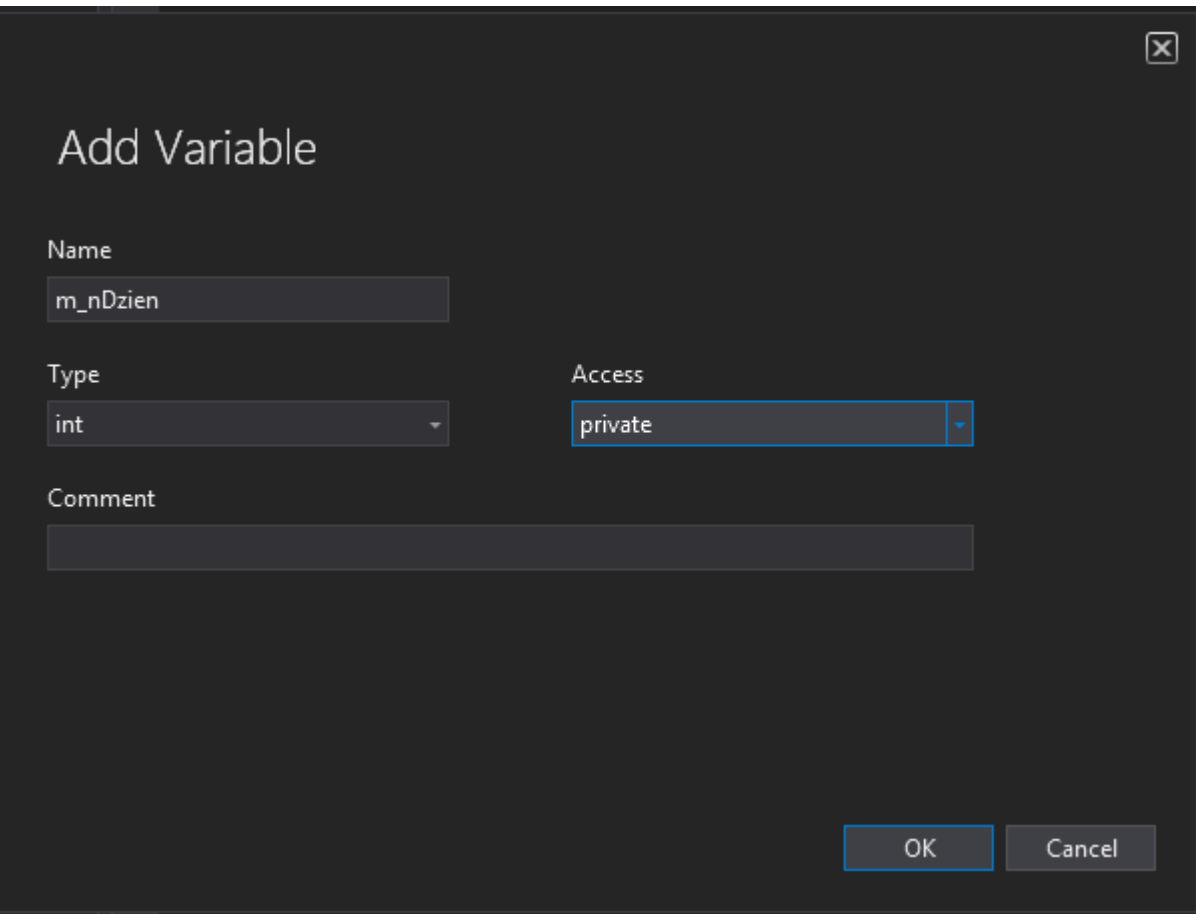

• metodę (publiczną) ustawiającą poszczególne składniki klasy: void Ustaw(int d, int m, int r);

Sposób dodawania funkcji składowej przy użyciu kreatora przedstawiony jest na poniższym rysunku:

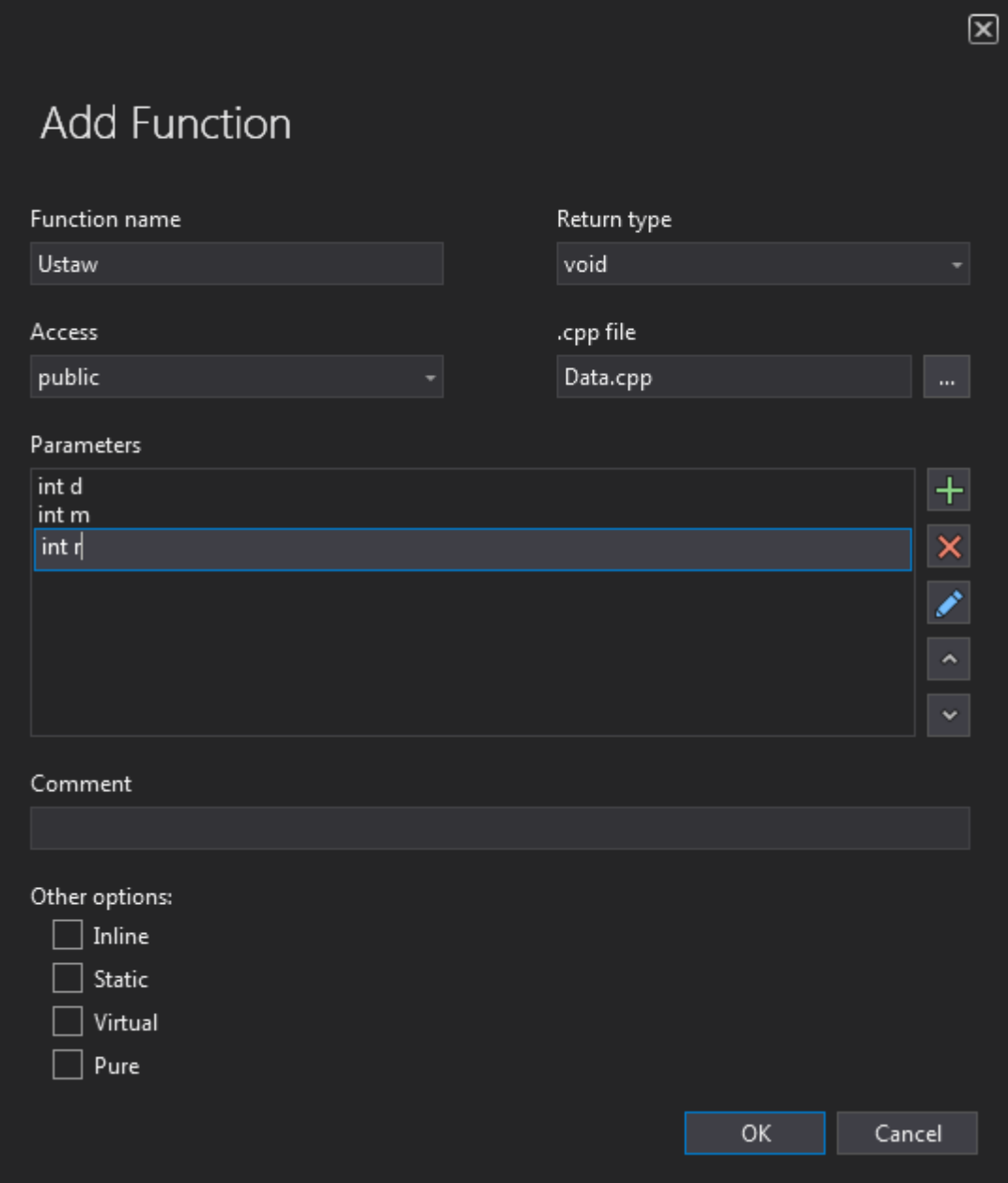

W polu **Return type** (typ zwracany) wybieramy typ void. W polu nazwa funkcji (**Function name**) podajemy nazwę funkcji bez nawiasów (w tym przypadku Ustaw). Aby dodać pierwszy parametr (argument) funkcji: int d, należy przycisnąć + i wpisać int d, Z pozostałymi argumentami funkcji postępujemy analogicznie.

• metody informacyjne (publiczne), mające za zadanie zwrócić wartość poszczególnych pól składowych klasy (m\_nDzien, m\_nMiesiac, m\_nRok):

```
int Dzien() const; 
int Miesiac() const; 
int Rok() const;
```
Przyrostek const należy dopisać ręcznie w deklaracji funkcji (**Data.h**) oraz definicji funkcji (**Data.cpp**); Jeżeli funkcja nie posiada żadnych argumentów, pola **Parameters** zostawiamy puste;

- publiczną metodę wyprowadzającą dane składowe do standardowego strumienia wyjściowego (cout): void Wypisz() const;
	- wypisującą datę w formacie dzien-miesiac-rok (np. 19-10-2022)
- publiczną metodę wprowadzającą dane składowe ze standardowego strumienia wejściowego (cin): void Wpisz();
- prywatną metodę korygującą niepoprawnie ustawioną datę: void Koryguj(); metoda ma za zadanie poprawić datę na najbliższą właściwą, np.: datę 34–1–2020 na 31–1–2020 datę 29–2–2023 na 28–2–2023 (bo 2022 nie jest rokiem przestępnym) datę 0–1–2024 na 1–1–2024 datę 31–4–2017 na 30–4–2017

metodę tę należy użyć w metodzie Ustaw oraz Wpisz

- publiczną metodę porównującą datę (pola składowe klasy) z przekazywanym wzorcem (wzor): int Porownaj(const Data & wzor) const; metoda ma zwracać wartość 0 (zero), gdy składowe są identyczne ze składowymi podanego wzorca, 1 gdy data wzorca jest późniejsza od daty obiektu wskazywanego przez this albo -1 w przeciwnym wypadku.
- Jeśli tworzone przez Ciebie metody nie zmieniają składowych, to dodawaj słowo const w nagłówku funkcji np.: void Wypisz() const;

## **2. Opracowanie klasy Napis**

#### **Tworzenie szkieletu klasy**

Przełącz panel z zawartością projektu w tryb widoku klas (**ClassView**) i dodaj do projektu kolejną klasę o nazwie Napis (postępuj analogicznie jak w przypadku dodawania klasy Data). W widoku klas będą już widoczne dwie dodane do projektu klasy. Po powrocie do widoku projektu (**Solution Explorer**) zauważysz, że utworzone zostały dwa pliki **Napis.cpp** i **Napis.h**.

### **Dodanie danych składowych do klasy Napis**

W definicji klasy (plik **Napis.h**) dodaj ręcznie następujące prywatne pole składowe: char m pszNapis[40];

Następnie w części publicznej klasy zdefiniuj:

- metodę informacyjną (zwracającą pole składowe klasy): const char\* Zwroc() const; W polu **Return type** nie ma zwracanego typu const char<sup>\*</sup>, należy zatem wpisać go ręcznie;
- metodę składową ustawiającą pole m\_pszNapis na podstawie przekazanego argumentu: void Ustaw(const char\* nowy napis);
- metodę wyprowadzającą zawartość pola składowego do standardowego strumienia wyjściowego (cout): void Wypisz() const;
- metodę wprowadzającą ze standardowego strumienia wejściowego (cin) do pola składowego klasy: void Wpisz();
- metodę porównującą wartość pola składowego z przekazywanym wzorcem: int SprawdzNapis(const char\* por\_napis) const; metoda ma zwracać wartość 0 (zero), gdy pole składowe klasy (m\_pszNapis) jest identyczne z podanym wzorcem (por\_napis), wartość większą od zera, gdy pole m\_pszNapis, jest alfabetycznie dalej niż przekazany argument (por\_napis) i mniejszą od 0 w przeciwnej sytuacji.

12

\_\_\_\_\_\_\_\_\_\_\_\_\_\_\_\_\_\_\_\_\_\_\_\_\_\_\_\_\_\_\_\_\_\_\_\_\_\_\_\_\_\_\_\_\_\_\_\_\_\_\_\_\_\_\_\_\_\_\_\_\_\_\_\_\_\_\_\_\_